## **K2 TECHNOLOGY**

Reproduce sonidos bajos o agudos que no pueden grabarse durante la grabación, y reproduce con una calidad de sonido similar a la original.

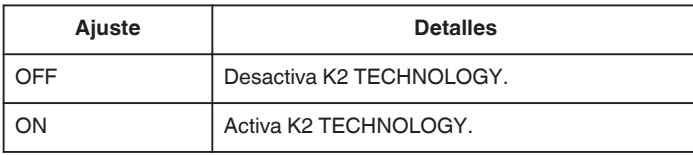

## **Visualización de la opción**

*1* Seleccione el modo vídeo.

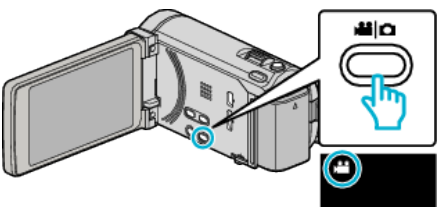

2 Pulse  $\text{O}$  para seleccionar el modo de reproducción.

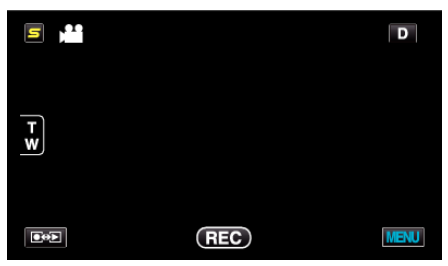

*3* Pulse "MENU".

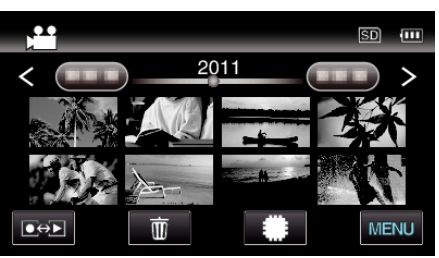

*4* Pulse "K2 TECHNOLOGY".

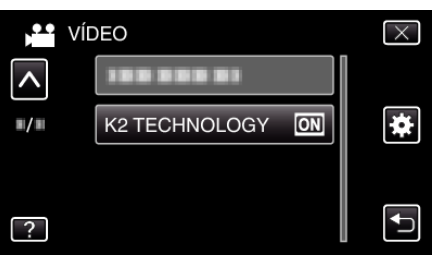